## BLOCO DE DADOS E VHDL

### Contexto:

Os alunos já programaram várias aulas em linguagem de montagem (assembly) da Cleópatra (inclusive na terceira aula de Laborg) e tiveram uma introdução ao Bloco de Dados.

A estrutura geral do processador é:

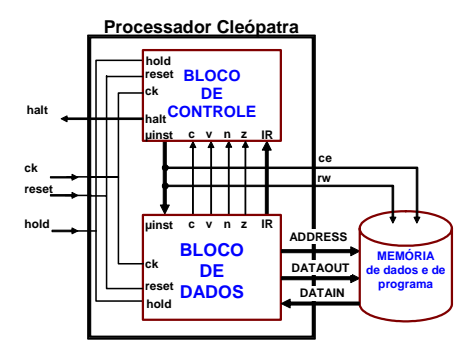

 Esta é a estrutura **mais** simples possível, pois é o primeiro contato com dos alunos com organização de computadores.

O bloco de dados é dado pela seguinte estrutura:

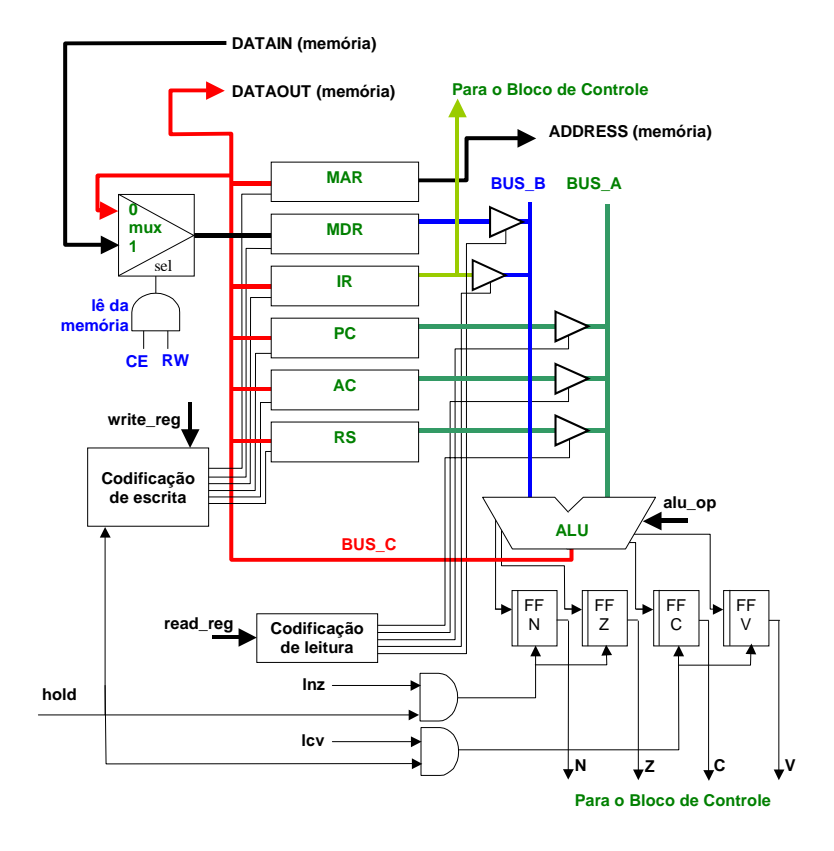

**O objetivo será mostrar o bloco de dados em VHDL. A idéia é ensinar VHDL por modelos. É uma experiência que queremos fazer.** 

# Aula 1:

Iniciar a aula desenhando de forma simplificada o bloco de dados acima ou usa o projetor (melhor o projetor). Depois de 1 ou 2 minutos revisando a estrutura geral, o que eu já fiz, iniciar o detalhamento da **micro-instrução**.

Olhando o desenho do bloco de dados temos que a micro-instrução proveniente do bloco de controle é formada pelo conjunto:

#### **micro-instrução = { write\_reg, read\_reg, ALU\_op, ce, rw, lnz, lcv }**

A semântica destes sinais é:

• *Write\_reg*: indica qual do(s) registradore(s) será(ão) escrito(s). Conformo o polígrafo temos a seguinte codificação (página 17):

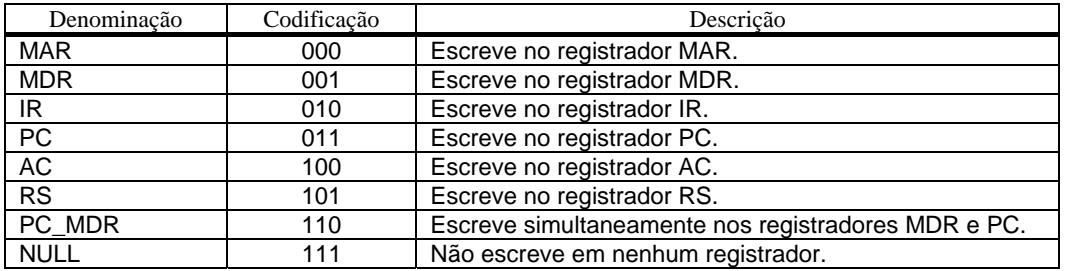

• *Read\_reg*: indica qual do(s) registradore(s) será(ão) lido(s). Conformo o polígrafo temos a seguinte codificação (página 17):

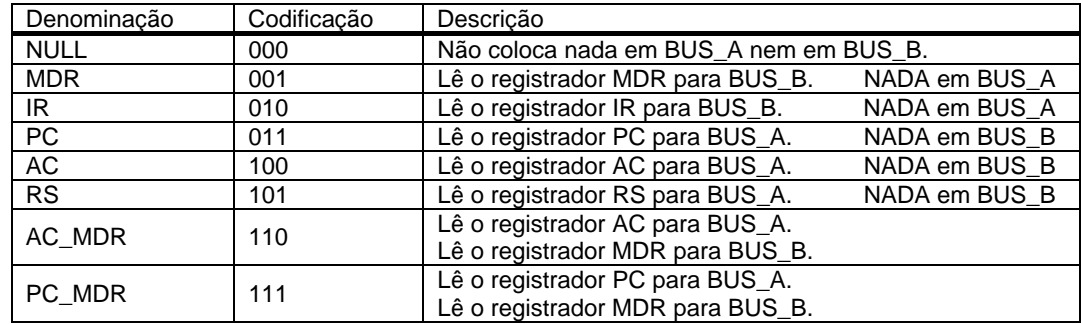

• *ALU\_op*: operação da Unidade Lógica Aritmética

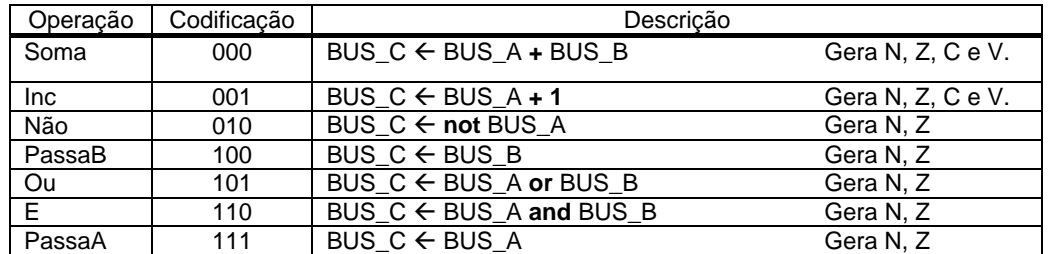

- *we, rw*: controlam a operação com a memória.
- *lnz*: comanda a carga dos flags N (negativo) e Z (zero). Em função da instrução *assembly* é feita esta carga. Por exemplo, ver o OR, que só carrega N/Z.
- *lcv*: comanda a carga dos flags C (carry) e V (overflow). Em função da instrução *assembly* é feita esta carga. Por exemplo, ver a soma, que só carrega os quatro flags.

#### **Exemplo de execução de instrução assembly:**

O que iremos mostrar chama-se **micro-simulação,** que ilustra ciclo-a-ciclo o que ocorre na máquina. Para isto, vamos utilizar o exemplo da página 21 do polígrafo. A instrução que será executada é **LDA #33H**. Significa que ao final da execução teremos o valor 33H no registrador acumulador.

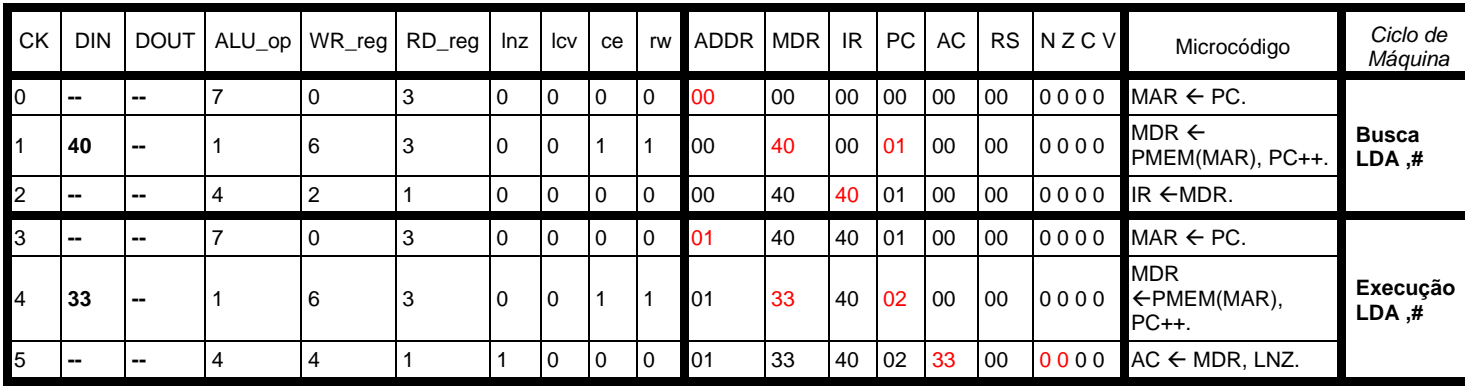

Ciclo a ciclo (normalmente eu desenho no quadro passo a passo o que ocorre para melhor compreensão dos alunos):

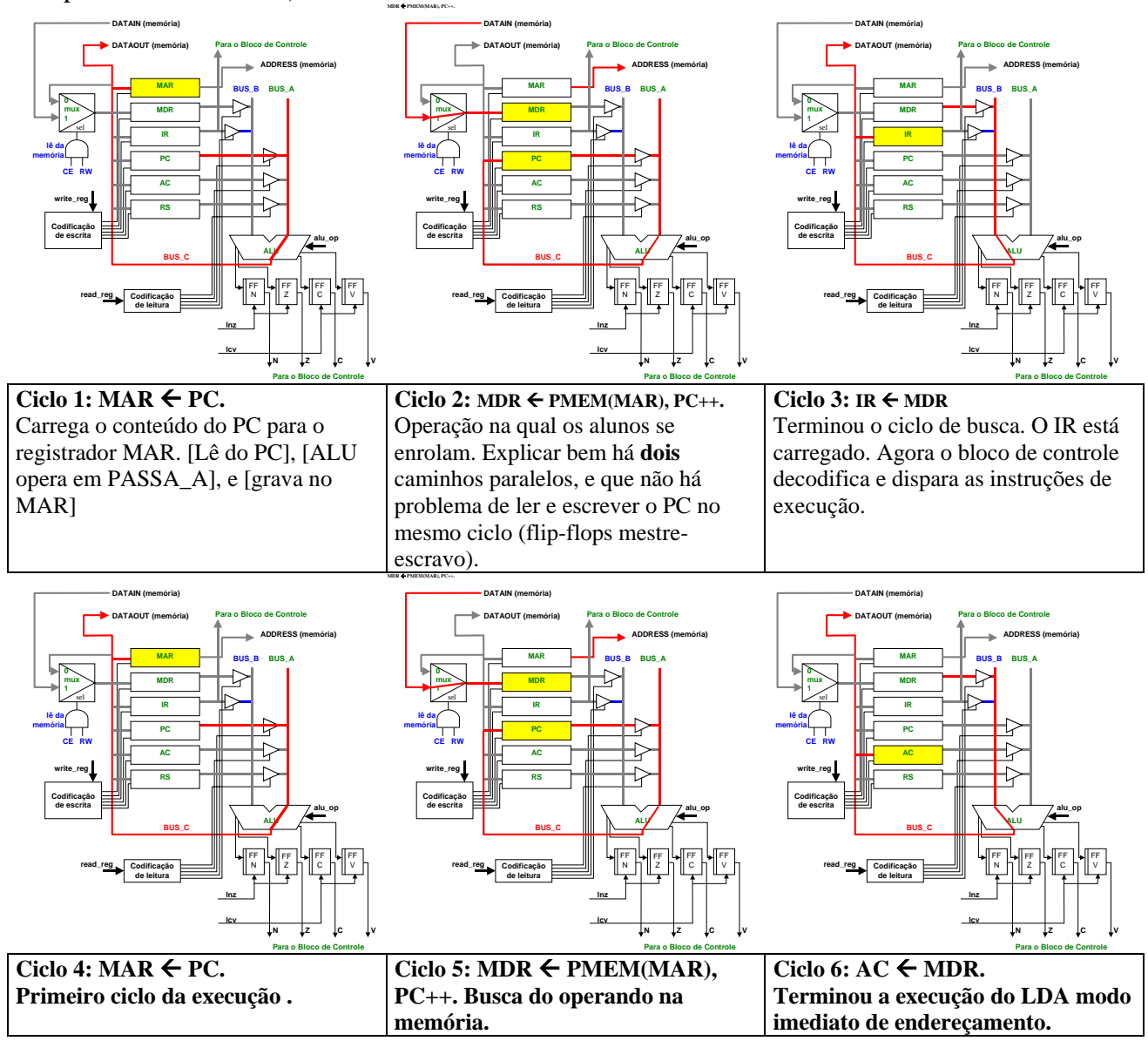

**Organização de Computadores – Construção do Bloco de Dados** 

Deves comentar:

- Este é o funcionamento do bloco de dados, com o bloco de controle enviando as microinstruções.
- A partir deste momento iremos **construir** o bloco de dados.

#### **Módulo 1 decodificador de leitura (aqui ficarás MUITO tempo, pois eles nunca viram VHDL antes na vida):**

```
library IEEE;
use IEEE.Std Logic 1164.all;
entity read_decoder is 
    port(read_reg:in std_logic_vector(2 downto 0); 
      r mdr, r ir, r pc, r ac, r rs: out std logic);
end read decoder;
architecture read_decoder of read_decoder is 
begin 
- ----
     --- Códigos de leitura nos registradores (codificação de leitura): 
    --- 1 MDR, 2 IR, 3 PC, 4 AC, 5 RS, 6 MDR/AC, 7 MDR/PC
- ----
   r_mdr <= '1' when read_reg="001" or read_reg="110" or read_reg="111" else '0';<br>r ir <= '1' when read reg="010"
   r\_ir <= '1' when read_reg="010" else '0';<br>
r\_pr <= '1' when read_reg="010" else '0';<br>
r\_pr <= '1' when read_reg="011" or read_reg="111" else '0';
 r_pc <= '1' when read_reg="011" or read_reg="111" else '0'; 
 r_ac <= '1' when read_reg="100" or read_reg="110" else '0'; 
r\_rs <= '1' when read\_reg='101" else '0';
end read_decoder; 
                                                            DIZER QUE A ORDEM 
                                                            DAS INSTRUÇÕES NÃO 
                                                            INTERESSA
```
#### **Entendo a linguagem:**

1) Toda descrição VHDL inicia com a declaração de quais bibliotecas serão utilizadas. No nosso exemplo:

library IEEE; use IEEE.Std\_Logic\_1164.all;

A declaração **IEEE** e **std\_logic** indicam que o circuito está usando **tipos** que **modelam** estados lógicos além do '1' e do '0'. No caso std\_logic temos 9 níveis lógicos (não entrar no que é tipo *resolved* e *unresolved*):

```
 TYPE std_ulogic IS ( 'U', -- Uninitialized 
 'X', -- Forcing Unknown 
 '0', -- Forcing 0 
'1', - Forcing 1
 'Z', -- High Impedance 
 'W', -- Weak Unknown 
L', - Weak 0
H', - Weak 1
'-' -- Don't care
) is a set of the set of the set of the set of the set of the set of the set of the set of the set of the set of the set of the set of the set of the set of the set of the set of the set of the set of the set of the set o
```
- 2) Toda descrição VHDL é um par entidade-arquitetura.
	- Entidade: declara a **pinagem externa** do circuito
	- Arquitetura: detalha a **implementação**

Aqui detalhar os sinais de entrada. Mostrar que há um barramento de entrada de 3 bits que especificam qual é a operação de leitura, e 5 sinais de saída, cada um conectado posteriormente ao CE de cada registrador.

3) Implementação.

 $r\_mdr$  <= '1' when read\_req="001" or read\_req="110" or read\_req="111" else '0';

Esta forma de implementação é adequada quando se deseja implementar circuitos combinacionais do tipo decodificador, multiplexador, comparadores.

### **E o teste deste circuito para sabermos se funciona?**

 **Falar o que são test benchs.** 

Um VHDL simples é dado abaixo (rodar em aula):

```
library IEEE; 
use IEEE.Std_Logic_1164.all; 
use IEEE.Std_Logic_unsigned.all; 
entity tb is 
end tb; 
architecture a1 of tb is 
 signal read: std_logic_vector(2 downto 0) := "000"; -- INICIALIZADO!
    signal r_mdr, r_ir, r_pc, r_ac, r_rs: std_logic;
begin 
    R_DECOD: entity work.read_decoder port map(read_reg=>read, 
             r_mdr=>r_mdr, r_ir=>r_ir, r_pc=>r_pc, r_ac=>r_ac, r_rs=>r_rs); 
   process 
    begin 
        wait for 20 ns; 
        read \le read + 1;
    end process; 
end a1;
```
1) No início do TB (test bench) temos um novo componente (*IEEE.Std\_Logic\_unsigned.all*), que serve para fazer operações **aritméticas** entre vetores std\_logic\_vector. Na prática tem muito mais dentro deste pacote, não comentar ainda.

```
library IEEE; 
use IEEE.Std_Logic_1164.all;
use IEEE.Std_Logic_unsigned.all;
```
2) O par *entidade-arquitetura* dos TB não tem pinos externos, pois o objetivo é testar o circuito.

entity tb is  $end$  th;

- 3) Notar que entre a *architecture* e o *begin* foram colocados sinais. Estes sinais serão utilizados pelo circuito que será testado.
- 4) A *architecture* tem duas partes: **instanciação** *do circuito em teste* **e o processo gerado de estímulos.**
	- Explicar o como utilizar *port maps*
	- Explicar o *process*. Mostrar aos alunos que o sinal foi inicialmente inicializado em "000". O *process* fica parado 20ns com um dado valor, depois deste tempo o valor é incrementado (+1), e para novamente 20 ns. Este *process* é um laço infinito.

#### **Se der simular em aula e comentar com eles o resultado:**

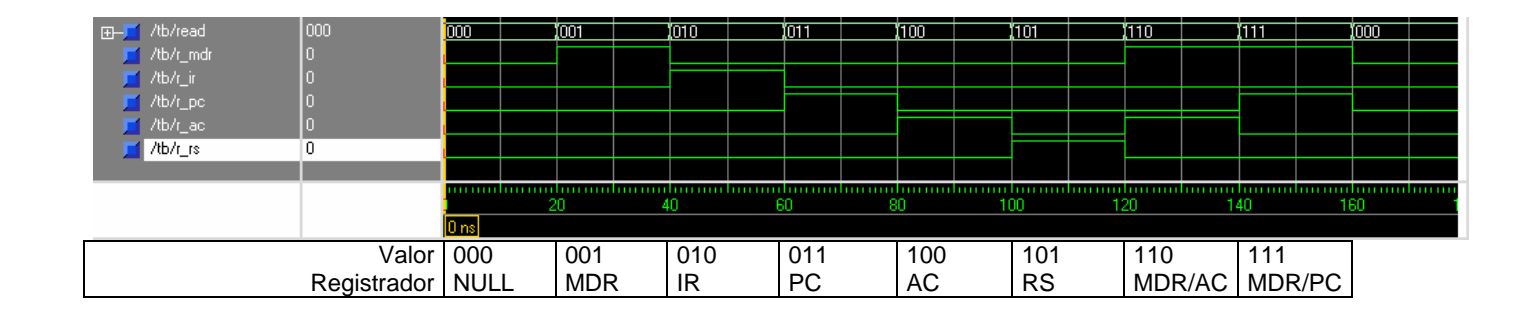

### Aula 2: ULA e registradores

### **Parte I - ULA:**

```
library IEEE; 
use IEEE.std_logic_1164.all; 
use IEEE.std logic unsigned.all;
entity alu is 
     port(A_bus, B_bus: in std_logic_vector(7 downto 0);<br>alu_op: in std_logic_vector(2 downto 0);
             alu_op: in std_logic_vector(2 downto 0);<br>
\frac{1}{2} \frac{1}{2} \frac{1}{2} aluminum contract contract contract contract contract contract contract contract contract contract contract contract contract contract contract contr
                                  out std_logic_vector(7 downto 0);
             n_inst, z_inst, c_inst, v_inst: out std_logic); 
end alu; 
architecture alu of alu is 
     signal A_bus_int, B_bus_int, C_bus_int : std_logic_vector(8 downto 0); 
begin 
     A_bus_int \leq '0' & A_bus;
     B bus int \leq \frac{10!}{4} & B bus;
      C_bus <= C_bus_int (7 downto 0); -- toma n-1 bits menos significativos 
        process(alu_op, A_bus_int, B_bus_int) 
         begin 
           case alu_op is 
           when "000" => C_bus\_int \leq A_bus\_int + B_bus\_int; -- soma when "001" => C_bus\_int \leq A_bus\_int + 1; -- inc
           when "001" => C_b bus_int <= A_bus_int + 1; -- inc when "010" => C_b bus int \le = not A bus int; -- not
           when "010" => C_bus\_int \le not A_bus_int; -- not \frac{100}{s} -- not when "100" => C_bus\_int \le B bus int; -- passa B
           when "100" => C bus int <= B bus int;
           when "101" => C_b bus_int <= A_bus_int or B_bus_int; -- ou lógico when "110" => C_b bus_int <= A_bus_int and B_bus_int; -- e lógico
           when "110" => Cbus_int <= A_bus_int and B_bus_int; -- e lógico when "111" => Cbus_int <= A_bus_int; -- passa A
           when "111" => C_bus\_int \leq A_bus\_int;<br>when others => C_bus\_int \leq A_bus\_int;<br>-- default: passa A;
           when others => C_bus_int \leq A_bus_int; end case; 
        end process; 
       n inst \leq C bus int(7);
       z_{\text{inst}} <= '1' when (C_bus_int(7 downto 0) = "00000000") else '0';
       c_inst \leq C_bus_int(8);
       v_{\text{inst}} \leq 1' when (A_{\text{bus}\_int}(7)=B_{\text{bus}\_int}(7) and
                                     A_bus_int(7)/=C_bus_int(7)) else '0'; 
end alu;
```
### 1) Bibliotecas – já explicado.

```
2) Interface externa: 
              entity alu is 
                   port(A_bus, B_bus: in std_logic_vector(7 downto 0); 
              alu_op: in std_logic_vector(2 downto 0); BUS_C
                        C_Bus: out std_logic_vector(7 downto 0); 
                        n_inst, z_inst, c_inst, v_inst: out std_logic); 
              end alu; 
                                                                                     ALU
                                                                                             alu_op
```
Temos 2 barramentos de 8 bits de entrada, A\_BUS e B\_BUS, um barramento de saída de 8 bits, C\_BUS, um barramento de 3 bits para designar a operação, 4 bits de flags:

#### IMPORTANTE:

- os 4 bits de *flag* são **instantâneos**, ou seja, ainda não foram carregados em registradores.
- este é também um circuito puramente combinacional.

#### 3) Sinais internos

```
architecture alu of alu is 
    signal A_bus_int, B_bus_int, C_bus_int : std_logic_vector(8 downto 0); 
begin
```
- Temos 4 barramentos de 9 (nove) bits. A razão para estende a largura dos barramentos é permitir detectar *carry* e *overflow.*
- 4) Implementação:
- Extensão dos barramentos A e B

```
A bus int \leq '0' & A bus;
B bus int \leq \frac{10!}{4} & B bus;
```
• Barramento de saída com os 7 bits menos significativos do barramento C interno

C\_bus <= C\_bus\_int (7 downto 0); -- toma n-1 bits menos significativos

• Implementação da ULA propriamente dita, via um case.

```
 process(alu_op, A_bus_int, B_bus_int) // lista de sensitividade Î explicar
       begin 
        case alu_op is 
when "000" => C_bus\_int <= A_bus_int + B_bus_int; -- soma
when "001" => C_bus_int \leq A_bus_int + 1; -- inc
        when "010" => C_b \overline{\text{bus}} int <= not A_bus_int; -- not
        when "100" => C_bus\_int \le B_bus\_int;<br>when "101" => C_bus\_int \le A_bus\_int \text{ or } B_bus\_int; -- ou lógico
        when "101" => C_bus\_int \leq A_bus\_int or B_bus\_int; -- ou lógico when "110" => C_bus\_int \leq A_bus\_int and B_bus\_int; -- e lógico
 when "110" => C_bus_int <= A_bus_int and B_bus_int; -- e lógico 
when "111" => C_bus\_int \leq A_bus\_int; - passa A
       when others => C_b bus_int <= A_bus_int; -- default: passa A;
        end case; 
     end process;
```
• Flag de negativo é o 8° (oitavo) bit. Insistir com os alunos que isto **não** é o bit de sinal, mas sim  $-(2^7)$ , ou  $-128 \rightarrow$  complemento de dois.

 $n_{\text{inst}} \leq C_{\text{bus}\_} \in (7);$ 

• Flag de zero: uso da **atribuição concorrente,** já visto antes, para implementar um comparador.

 $z_{\text{inst}}$  <= '1' when (C\_bus\_int(7 downto 0) = "00000000") else '0';

• Flag de carry out:  $\acute{\text{e}}$  o 9 $\degree$  (nono). Simples.

c\_inst  $\leq$  C\_bus\_int(8);

• Flag de overflow: é mais complicado... Também us da **atribuição concorrente** A idéia é a seguinte, quando o barramento A e B forem de mesmo sinal (ambos positivos ou ambos negativos) e o sinal da resposta for diferente, é indicação que ultrapassamos a capacidade de representação em complemento de dois.

```
v_{\text{inst}} \leq 1' when (A_{\text{bus}\_int}(7)=B_{\text{bus}\_int}(7) and
                            A_bus_int(7)/=C_bus_int(7)) else '0';
```
#### **TESTE DA ULA: PEDIR COMO EXERCÍCIO PARA ELES TENTAREM FAZER, E DEPOIS TU SIMULAS COM ELES.**

```
library IEEE; 
use IEEE.std_logic_1164.all;
use IEEE.std_logic_unsigned.all; 
entity tb_ula is 
end tb_ula; 
architecture a1 of tb_ula is 
   signal A, B, C : std_logic_vector(7 downto 0);
     signal opula: std_logic_vector(2 downto 0) := "000"; 
     signal n_inst, z_inst, c_inst, v_inst: std_logic; 
begin 
     ALU: entity work.alu port map(A_bus=>A, B_bus=>B, C_bus=>C, 
                                     alu_op=>opula, 
                                     n_inst=>n_inst, 
                                     z_inst=>z_inst, 
                                     c_inst=>c_inst, 
                                     v_inst=>v_inst); 
   process 
    begin 
         wait for 20 ns; 
         opula <= opula + 1; 
    end process; 
   A \leftarrow x"40";
   B \leq x "73";ÚNICA DIFERENÇA PARA O TEST BENCH ANTERIOR
```

```
end a1;
```
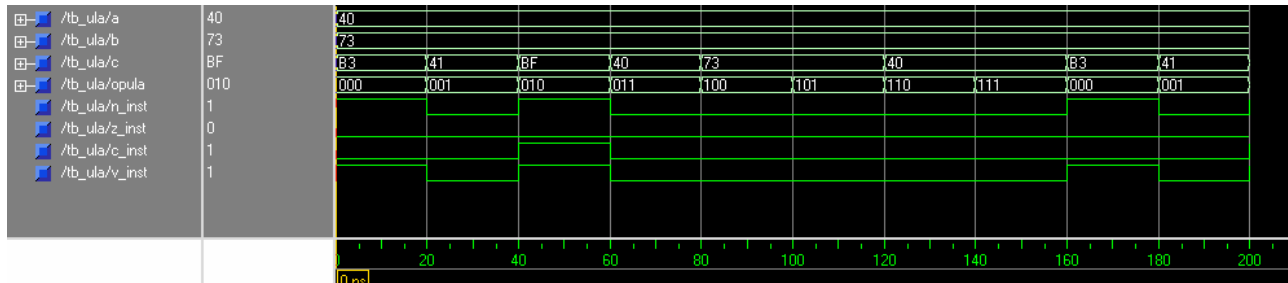

#### **Verificando:**

Código 0:  $40H + 73H = B3H$  (soma de dois positivos, resultando em um negativo)

- $\bullet$  40H = 0100 0000
- $73H = 0111 0011$
- B3H =  $1011$  0011, só que em complemento de dois é:  $-128$  + 32+16+1+2 = - 77! Logo os *flags* de negativo e overflow estão corretamente ativados.

Código 1: Incrementa A (mostrar o 41H e que os flags foram para zero)

Código 2: NOT A

- $\bullet$  40H = 0100 0000
- not  $40H = 1011 1111$   $\rightarrow$  BFH

Código 3: não definido, ver a condição *default* do *case*, que é PASSA\_A

Código 4: PASSA\_B Código 5: OU • 40H = 0100 0000 • 73H = 0111 0011 • OU: 0111 0011  $\rightarrow$  73H Código 6: AND • 40H = 0100 0000  $• 73H = 0111 0011$ AND:  $0100\ 0000$   $\rightarrow$  40H

Código 7: PASSA\_A

**Modificar o TB para gerar diferentes valores de A e B, como a instrução abaixo: A <= x"40", x"FE" after 200 ns, X"00" after 400 ns;** 

**Exemplo onde ocorre carry e não ocorre overflow:** 

 $C4H + 73H (1100 0100 + 0111 0011) = (1) 0011 0111$ 

- Inteiros positivos: 196 + 115 = 55, o *carry out* indica corretamente erro.
- Em complemento de dois:  $-60 + 115 = 55 = 0011 \, 0111$ , sem overflow

### **Parte II – registradores**

- Agora vamos iniciar com circuitos seqüenciais. Apresentar o circuito abaixo e explicar o funcionamento. INSISTIR:
	- 1. no conceito de sensibilidade à borda (clock'event)
	- 2. no conceito de evento assíncrono (reset) e evento síncrono (clock)
	- 3. falar que o processo **só** é ativado quando alguém na lista de sensitividade mudar, ou seja, o reset ou o clock
	- 4. **não** precisa do D e o CE na lista de sensitividade, pois ambos estão sujeitos ao clock.

```
library IEEE; 
use IEEE.Std_Logic_1164.all; 
entity reg_clear is 
    port(clock, reset, ce: in std_logic;
          D: in std_logic_vector(7 downto 0);
           Q:out std_logic_vector(7 downto 0); 
end reg_clear; 
architecture reg_clear of reg_clear is 
begin 
  process (clock, reset) 
     begin 
     if reset='1' then 
         Q \leq (others=>0');
     elsif (clock'event and clock='0')then -- SENSIBILIDADE À BORDA DE DESCIDA 
         if ce='1' then 
            0 \leq D
```

```
 end if; 
     end if; 
   end process; 
end reg_clear;
```
• Se fôssemos fazer um LATCH, o *process* seria:

```
 process (clock, D) 
  begin 
   if clock='0' then 
         Q \leq D end if;
```

```
 end process;
```
- 1. sempre que ou o clock ou o D mudarem o processo é ativo. Se o clock estiver em '0' e o D mudar o Q muda  $\rightarrow$  conceito de sensibilidade à nível, e não a borda.
- 2. LATCHs devem ser evitadas, devido ao seu comportamento "passante"

#### **VAMOS SIMULAR:**

```
library IEEE; 
use IEEE.Std_Logic_1164.all; 
use IEEE.Std_Logic_unsigned.all; 
entity TB REG is
end TB_REG;
architecture a1 of TB_REG is 
   signal busC, pc: std_logic_vector(7 downto 0);
   signal clock, reset, w_pc: std_logic;
begin 
    REG_PC: entity work.reg_clear port map (clock=>clock, reset=>reset, 
                ce=\succ w_pc, D=\succ{busC}, Q=\succ{pc});
   w\_pc \le '1'; - sempre habilitado
    reset <= '1', '0' after 2 ns, '1' after 84 ns, '0' after 89 ns ; 
    -- gera o clock 
    process 
             begin 
clock \leftarrow '1', '0' after 5 ns; > IMPORTANTE
             wait for 10 ns; 
    end process; 
    busC <= x"01", x"AB" after 62 ns;
```
- end a1; • Neste TB tem muita coisa a explicar, entre os pontos importantes reforçar:
	- 1. Geração de clock com processo periódico
	- 2. Mostrar a geração de w\_pc, reset e busC com tempos
	- 3. mostrar o correto funcionamento do circuito:

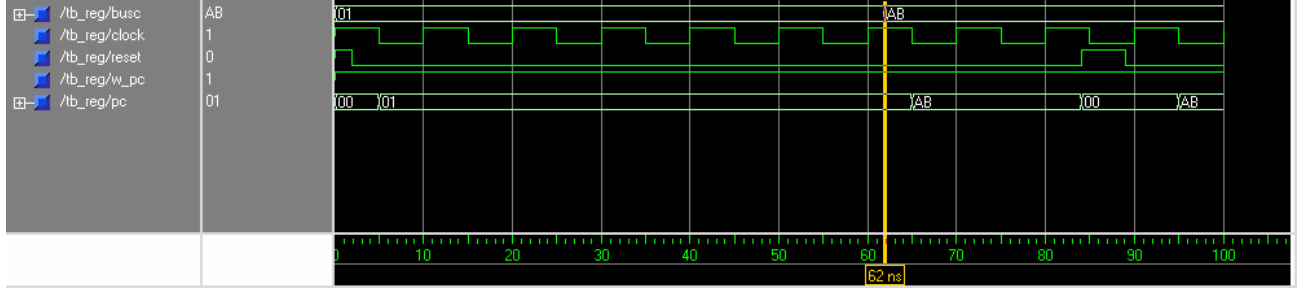

**Mudar o clock para aumentar/diminuir a freqüência, e também mudar o ciclo de serviço (***duty cycle)* 

**Registradores de estado:** 

- Este módulo é muito simples. Entram os *flags instantâneos* (da ULA), e em função dos comandos *lnz* e *lcv* os flags são carregados.

```
library IEEE; 
use IEEE.Std_Logic_1164.all; 
use work.cleo.all;
entity status_flags is 
    port(n_inst, z_inst, c_inst, v_inst, lnz, lcv, clock, reset:in std_logic; 
       n, z, c, v: out std_logic); 
end status_flags;
architecture status_flags of status_flags is 
begin 
     process(clock,reset) 
     begin 
         if (reset='1') then 
n \leq 0'iz \leq 0;
         c \leq 0';
          v \leq v' = 0'i elsif clock'event and clock='0' then 
           if lcv='1' then 
                                       c \leq c\_inst;
                                        v <= v_inst; 
           end if; 
           if lnz='1' then 
                                      n \leq n_{\text{inst}};
                                       z \leq z_{\text{inst}};
           end if; 
         end if; 
     end process; 
end status_flags;
```
## Aula 3: "PUTTING IT ALL TOGETHER"

- Distribuir aos alunos a descrição do bloco de dados (VHDL) e comparar com a figura do mesmo no início deste documento.
- Um único detalhe a mencionar que ainda não foi dito: o sinal *hold***.** Este sinal congela o bloco de dados quando está em um. Ele **só** entra no módulo *write\_decoder.vhd*, impedindo escritas nos registradores.
- A descrição do bloco de dados é composta basicamente pelos três módulos já vistos: decodificador, ULA e registradores.
- Há um conjunto de atribuições concorrentes utilizadas para conectar os registradores nos barramentos:

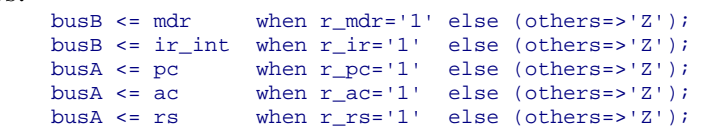

Explicar a necessidade dos tri-states para evitar curto, assim como o cuidado que se dever ter no momento de criar o decodificador de leitura para que não hajam simultaneamente dois sinais em '1' para o mesmo barramento.

• Mostrar e comentar sobre o package. Porque um package? Explicar o novo tipo *microinstrucao*.

```
library IEEE; 
use IEEE.Std_Logic_1164.all; 
package cleo is 
     constant bus_size: integer :=8; 
    subtype opcode is std_logic_vector(2 downto 0);
     subtype internal_bus is std_logic_vector(bus_size-1 downto 0); 
     type ram is array (0 to 255) of internal_bus; 
     type microinstrucao is record 
                w,r,u: opcode; 
                ce, rw, lnz, lcv : std_logic; 
     end record; 
end cleo;
```
• Como ainda não vimos o bloco de controle, deveremos criar um test\_bench apenas para validar o bloco de dados:

```
library IEEE; 
use IEEE.Std_Logic_1164.all; 
use IEEE.Std_Logic_unsigned.all; 
use work.cleo.all; 
entity TB_BLOCO_DADOS is
end TB_BLOCO_DADOS;
architecture a1 of TB_BLOCO_DADOS is 
    signal clock, reset, hold: std_logic;
        signal uins : microinstrucao; 
       signal n,z,c,v : std_logic;
       signal address, datain, dataout, ir: internal_bus;
```
begin

```
 DP: entity work.datapath port map (clock=>clock, reset=>reset, 
         hold=>hold, address=>address, datain=>datain, dataout=>dataout, 
         ir=>ir, uins=>uins, n=>n, z=>z, c=>c, v=>v); 
 -- gera o clock 
 process 
          begin 
           clock <= '1', '0' after 5 ns; 
           wait for 10 ns; 
 end process; 
 reset <= '1', '0' after 2 ns, '1' after 284 ns, '0' after 289 ns ; 
hold \le '1', '0' after 12 ns; -- sempre em '1'
 process 
       begin 
         uins <= ("000", "011", "111",'0','0','0','0'); -- mar <- pc
         wait for 10 ns; -1 perído
         uins <= ('110", '011", '001", '1', '1', '0', '0'); -- \text{mdr} <- \text{pmem}(\text{mar}); \text{pct}+wait for 10 ns;
         uins <= ("010", "001", "100",'0','0','0','0'); -- ir <- mdr
          wait for 10 ns; 
         uins <= ("000", "011", "111", '0', '0', '0', '0'); -- mar <- pc<br>wait for 10 ns; -- 1 perído
         wait for 10 ns;
         uins <= ("110", "011", "001", '1', '1', '0', '0'); -- mat <- pmem(max); pet++ wait for 10 ns; 
         uins <= ("100", "001", "100", '0','0', '1','0'); -- ac <- mdr; lnz
          wait for 10 ns; 
         wait for 10000 ns; ---- PAROU
 end process; 
                                                                              Bloco de dados 
                                                                          Geração dos sinais 
                                                                          básicos 
                                                                                           Microinstruções
                                                                                           para a 
                                                                                           microsimulação 
                                                                                           vista no início 
                                                                                           da parte do 
                                                                                           bloco de dados
```
**14** 

```
 datain <= x"40", x"33" after 40 ns;
```
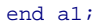

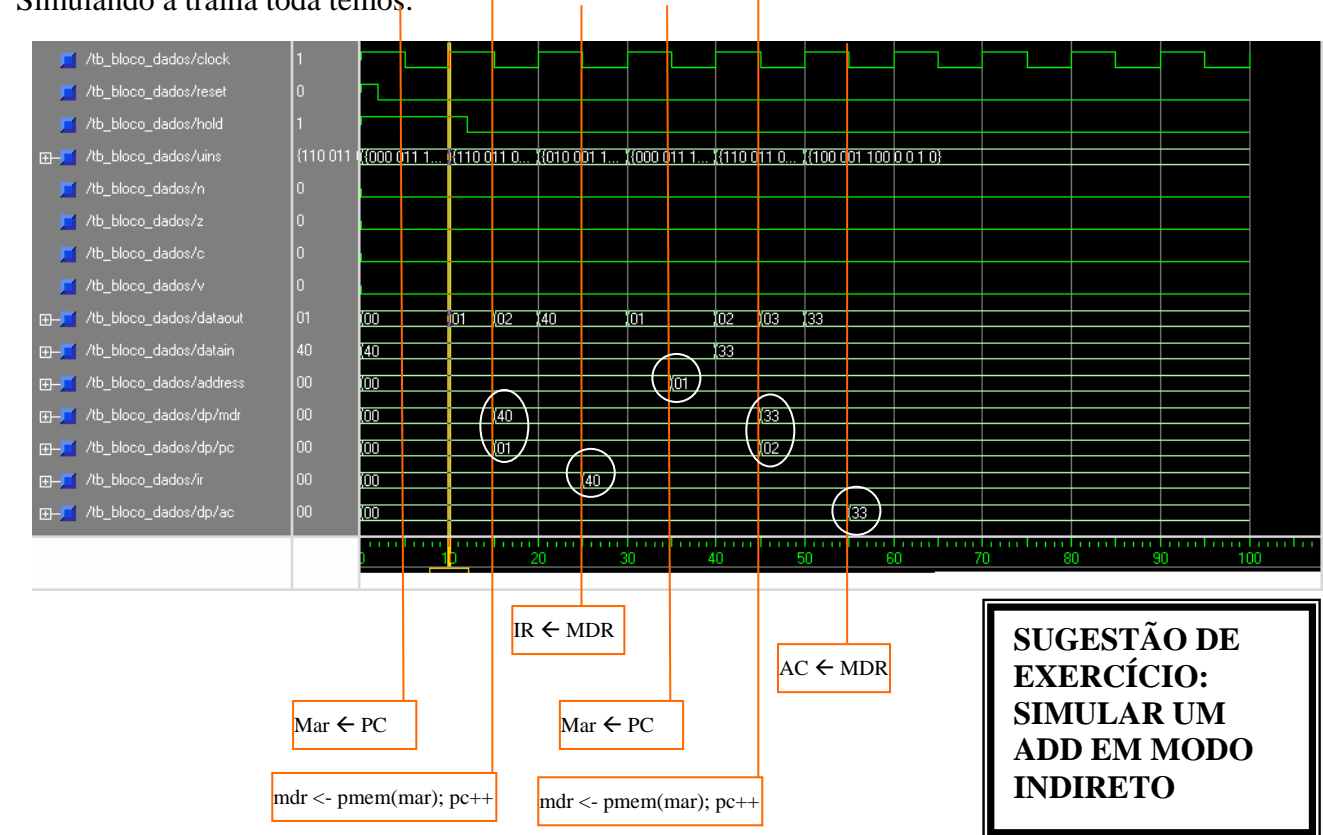

#### • Simulando a tralha toda temos:

**Organização de Computadores – Construção do Bloco de Dados** 

# **Exercícios relativos ao Bloco de Dados**

**1. Dado o programa abaixo, calcule o número de ciclos de clock consumidos para sua execução.** 

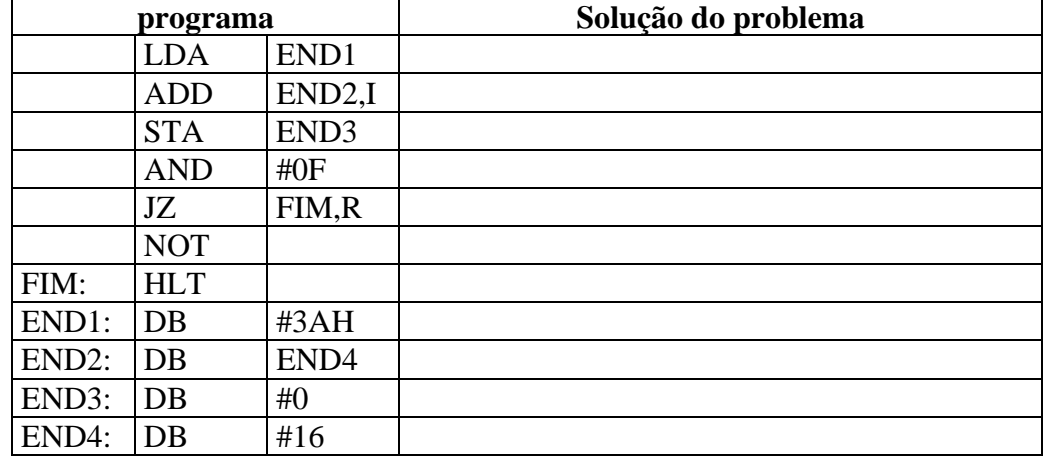

#### **Resposta: 8+10+7+6+6+3= 40 ciclos de clock (não executa o NOT)**

- Dado que o clock do processador é de 100 MHz, em quanto tempo (segundos) o programa é executado?
- Qual o CPI médio para este programa [introduzir aqui o conceito de ciclos por instrução]?

#### **2. A tabela abaixo ilustra um exemplo de programa a ser executado pelo Processador Cleópatra.**

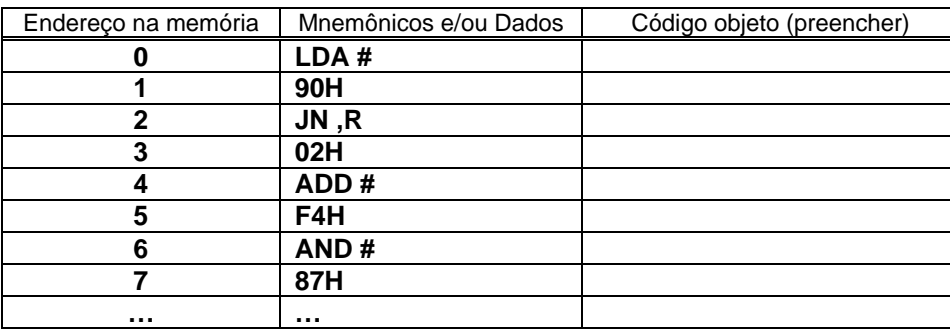

Pede-se:

- (a) Preencha o campo correspondente ao código objeto deste trecho de programa.
- (b) Compute o número de ciclos de relógio para executar este programa.
- (c) Supondo que o relógio seja de 100 MHz, quanto tempo este programa leva para ser executado?
- (d) Complete na tabela abaixo o estado dos registradores a cada ciclo de clock e a micro-instrução correspondente para as **3** primeiras instruções executadas pelo programa. Assuma que todos os registradores inicialmente estão carregados com 0.

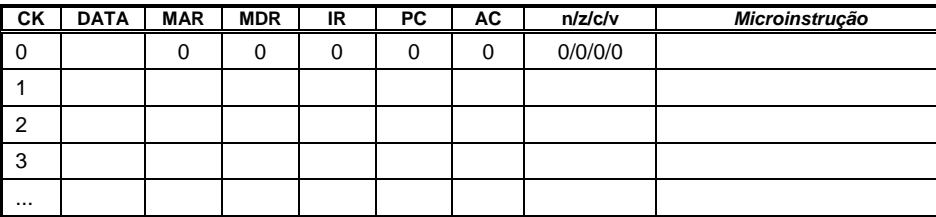

- **3. A arquitetura Cleópatra necessita muitos ciclos de relógio para executar uma determinada instrução. São necessários 3 ciclos para a busca e de 1 a 7 ciclos para a execução de uma instrução. A figura abaixo mostra uma organização alternativa para o Bloco de Dados da arquitetura Cleópatra, tendo o objetivo de tentar reduzir este número de ciclos.**
- a) Com esta modificação, que ganhos podem ser auferidos em termos de temporização dos ciclos de máquina do processador Cleópatra?
- b) Diga quais e quantas seriam as microinstruções necessárias para realizar a instrução STA com modo de endereçamento indireto.
- c) E para o LDA modo direto e para o LDA modo indireto?.

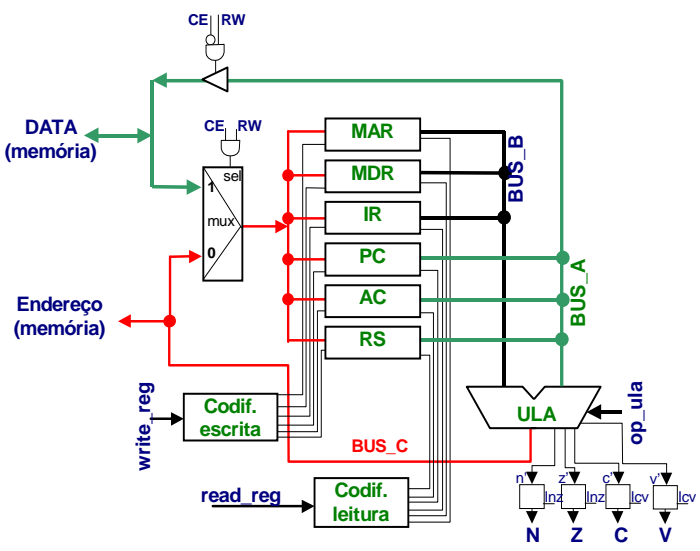

#### **4. Na Figura abaixo é proposta uma organização alternativa para o Bloco de Dados da arquitetura Cleópatra. Pede-se, para esta nova organização:**

- a) Detalhar o ciclo de busca de instruções em microinstruções. Seu detalhamento deve gastar o número mínimo absoluto de ciclos de relógio permitido por esta nova organização.
- b) Detalhar o ciclo de execução em microinstruções para as instruções abaixo, consumindo o número mínimo absoluto de ciclos de relógio permitido por esta nova organização:
- AND,I *and*, modo de endereçamento indireto
- STA (direto) *store*, modo de endereçamento direto

```
JMP #label - salto, modo de endereçamento relativo
```
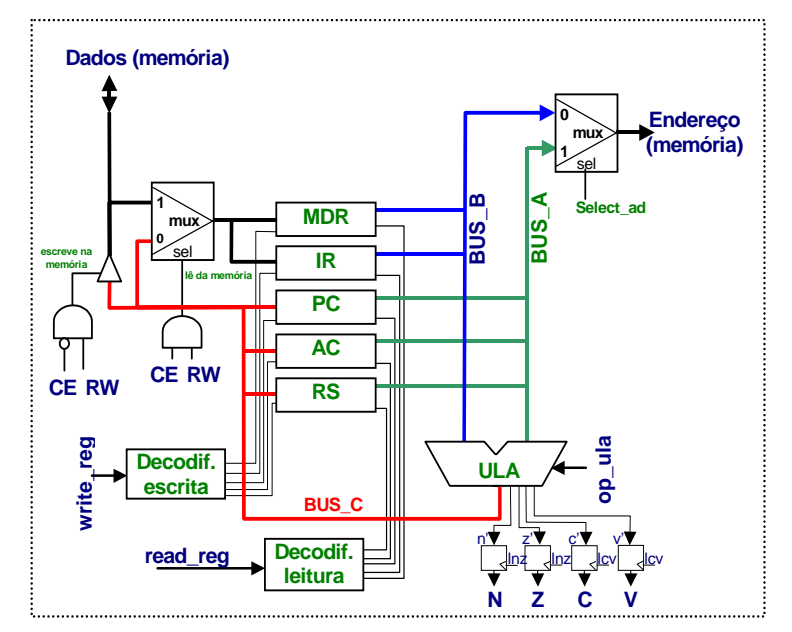

#### **5. A tabela abaixo, na primeira coluna, ilustra um exemplo de programa a ser executado pelo Processador Cleópatra. Pede-se:**

- Preencha a primeira tabela abaixo, gerando as informações correspondentes às 2 colunas (mnemônicos/operandos e código objeto correspondente).
- Supondo que o relógio seja de 100 MHz, quanto tempo este programa (**inteiro**, até a instrução *hlt*) leva para ser executado?
- Faça microssimulação para as primeiras **três** instruções do programa. Assuma que todos os registradores estão inicialmente carregados com 0.

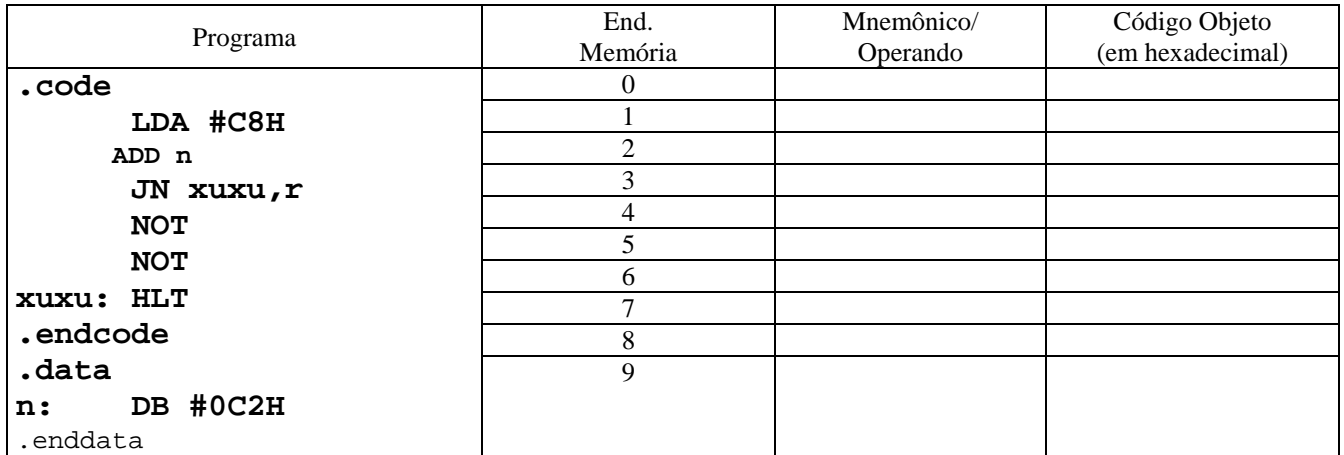

#### **6. Após a execução de um programa de teste sobre o processador Cleópatra obteve-se o seguinte relatório, relacionando o número de execuções por tipo de instrução:**

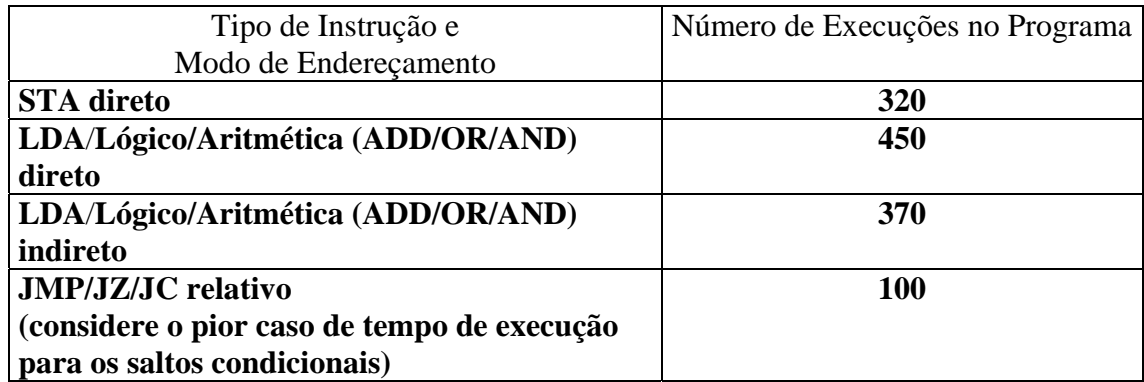

Pede-se (justifique cada resposta):

- a) Número de ciclos para a execução do programa.
- b) Dado um clock de 100 MHz, quanto tempo, em segundos, o programa leva para ser executado ?